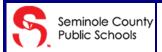

## **Skyward New Student Online Enrollment**

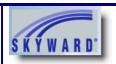

Welcome to Seminole County's New Student Online Enrollment quick start guide. Follow the steps below to begin the process of enrolling a new student in Seminole County Public Schools.

\*This guide is for parents that already have a Skyward Family Access account. If you are new to Seminole County or DO NOT have a Family Access account, please see our Parent Account Request guide.

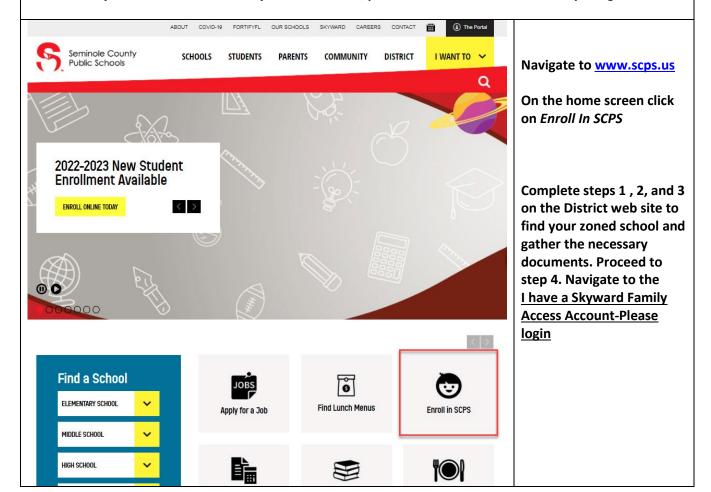

S

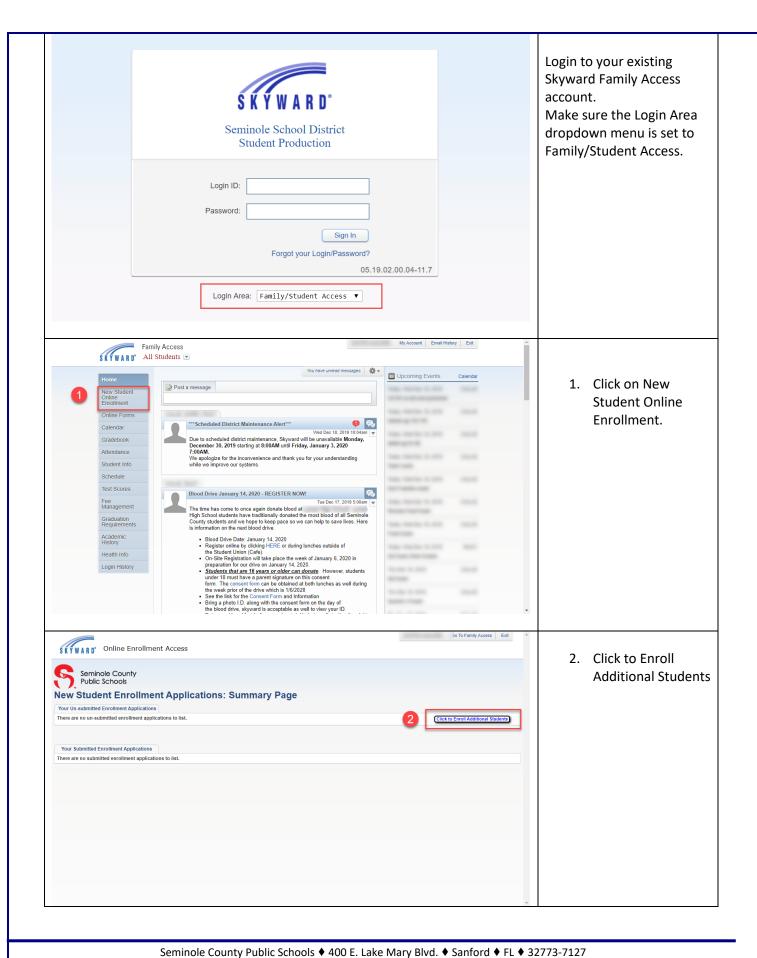

2 Revised 03/09/2022